#### Programming in R

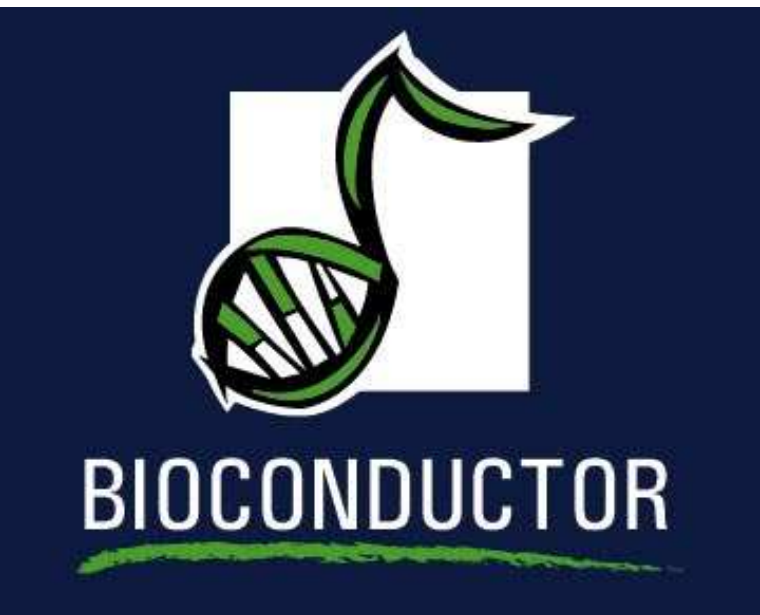

#### Educational Materialsc <sup>2004</sup> VJ Carey and <sup>R</sup> Gentleman

# **Working with environments**

- •you can access data using: get, [[, \$.
- • you can not use <sup>a</sup> numeric index (it doesn't make sense), you must extract items usingtheir names.
- •basic user functions accomplished with get: get ( [key], [environment] ) > GOtags <- get("1001\_at", env <sup>=</sup> hgu95av2GO)
- •if you have multiple keys, use mget, which will return <sup>a</sup> list

# **Lists and Environments**

- Both allow you to store, together a collection of R objects of any type.
- list access is either by numeric index or name (if the items have names).
- environment access is only by name.
- the environment can be *hashed*, or not. If you are going to store many things then hashingmakes sense.
- in recent versions of R accessing list elements by name has been sped up (so the differences inperformance between the two is not large)
- environments are **not** copied when they are passed as values - so be careful

## **Using Lists**

- list is <sup>a</sup> very flexible storage format in <sup>R</sup>
- > <sup>x</sup> <- list() $> x[[1]] \leftarrow c(1, 2, 3)$ > x[[2]] <- "foo"> x[[3]] <- <sup>x</sup> $>$  names $(x)$  <-  $c$  ("bag", "nam", "lis") > print(x)

#### \$bag

[1] 1 2 3

\$nam

[1] "foo"

\$lis\$lis[[1]][1] 1 2 3

\$lis[[2]][1] "foo"

# **List Element Access**

> x[[1]]

[1] 1 2 3

> x[["bag"]]

[1] 1 2 3

> x\$bag

[1] 1 2 3

> x["bag"]

\$bag

[1] 1 2 3

# **Environments - Insertion**

 You can do the same things with an environment, butyou *must* <sup>g</sup>ive all objects <sup>a</sup> name. We first create an environment and then populate it.

> e1 <sup>=</sup> new.env(hash <sup>=</sup> TRUE)

$$
> e1\$bag = c(1, 2, 3)
$$

$$
> e1\text{\$nam} = "foo"
$$

$$
> e1$1 is = x
$$

#### **Environments - Extraction**

#### To ge<sup>t</sup> the elements back out we can use the sameoperators.

> e1\$nam

[1] "foo"

> e1[["bag"]]

[1] 1 2 3

> get("nam", env <sup>=</sup> e1)

[1] "foo"

> ls(env <sup>=</sup> e1)

[1] "bag" "lis" "nam"

> zz <sup>=</sup> as.list(e1)

#### **Environments**

Most of the Bioconductor meta-data packages are stored in environments. You can use the operators described above to ge<sup>t</sup> data out of an environment in <sup>a</sup>meta-data package.

<environment: 0x699bc08>

> ls(hgu95av2SYMBOL)[1:5]

[1] "1000\_at" "1001\_at" "1002\_f\_at" "1003\_s\_at" "1004\_at"

> get("1001\_at", env <sup>=</sup> hgu95av2GO)

\$"GO:0004714"\$"GO:0004714"\$GOID[1] "GO:0004714"

\$"GO:0004714"\$Evidence[1] "TAS"

<sup>&</sup>gt; hgu95av2SYMBOL

### **Environments**

Some other operations that can be performed onenvironments.

- They can be locked or sealed. This means that nonew bindings can be added (lockEnvironment).
- eapply will be in the next release of <sup>R</sup>
- DPExplorer form the *tkWidgets* package can be used to explore these data.